# **Regulamin korzystania z dziennika elektronicznego w Szkole Podstawowej im. Adama Mickiewicza w Tenczynie**

### **Rozdział 1. Postanowienia ogólne**

- 1. W Szkole Podstawowej im. Adama Mickiewicza w Tenczynie dalej SPT, za pośrednictwem strony [https://uonetplus.vulcan.net.pl/gminalubien,](https://uonetplus.vulcan.net.pl/gminalubien) funkcjonuje elektroniczny dziennik. Oprogramowanie to oraz usługi z nim związane dostarczane są przez firmę zewnętrzną, współpracującą z SPT.
- 2. Dziennik elektroniczny obejmuje:
- a) dziennik lekcyjny,
- b) dziennik zajęć świetlicy,
- c) dzienniki innych zajęć niż zajęcia wpisywane odpowiednio do dziennika lekcyjnego i dziennika zajęć w świetlicy jeżeli jest to uzasadnione koniecznością dokumentowania przebiegu nauczania, działalności wychowawczej i opiekuńczej, szczególności zajęć z zakresu pomocy psychologiczno-pedagogicznej oraz zajęć opiekuńczych i wychowawczych wynikających z potrzeb i zainteresowań uczniów,
- d) dziennik indywidualnego nauczania,
- e) dziennik pedagoga,
- f) dziennik logopedy.
- 3. Za niezawodność działania systemu oraz tworzenie kopii bezpieczeństwa odpowiada firma nadzorująca pracę dziennika elektronicznego. Za ochronę danych osobowych umieszczonych na serwerach, oprócz firmy nadzorującej, odpowiedzialność ponoszą również pracownicy SPT, posiadający bezpośredni dostęp do danych oraz rodzice w zakresie danych im udostępnionych.
- 4. Podstawą prawną funkcjonowania dziennika elektronicznego, przechowywania i przetwarzania w nim danych uczniów, rodziców oraz dokumentowania przebiegu nauczania jest:
- a) art. 47 ust. 1 pkt 7 ustawy z dnia 14 grudnia 2016 r. Prawo oświatowe (Dz. U. 2020, poz. 910 ze zm.),
- b) § 21 rozporządzenia Ministra Edukacji Narodowej z dnia 31 sierpnia 2017 r. w sprawie sposobu prowadzenia przez szkoły dokumentacji przebiegu nauczania, działalności wychowawczej i opiekuńczej oraz rodzajów tej dokumentacji (Dz. U. 2017, poz. 1646) zwane dalej **ROZPORZĄDZENIEM**,
- c) Ustawa z dnia 10 maja 2018 r. o ochronie danych osobowych (Dz. U. z 2018r. poz.1000)
- 5. Dyrektor SPT nie jest zobligowany do zbierania zgody na przetwarzania danych osobowych w związku z obowiązkami wynikającymi z **ROZPORZĄDZENIA.**
- 6. Administratorem danych osobowych uczniów, ich prawnych opiekunów oraz pracowników jest **Szkoła Podstawowa im. Adama Mickiewicza w Tenczynie, Tenczyn 171, 32 – 433 Lubień.** Celem przetwarzania danych osobowych jest realizacja obowiązków wynikających z **ROZPORZĄDZENIA**.
- 7. Na podstawie **ROZPORZĄDZENIA** oceny bieżące i klasyfikacyjne oraz frekwencja i tematy zajęć są wpisywane w dzienniku elektronicznym.
- 8. Pracownicy SPT zobowiązani są do stosowania zasad zawartych w poniższym dokumencie i przestrzegania przepisów obowiązujących w SPT.
- 9. Rodzicom na pierwszym zebraniu w nowym roku szkolnym i uczniom na początkowych zajęciach z wychowawcą zapewnia się możliwość zapoznania się ze sposobem działania i funkcjonowania dziennika elektronicznego w SPT. Wszystkie

moduły składające się na dziennik elektroniczny zapewniają realizację zapisów wynikających z przepisów o ocenianiu i klasyfikowaniu uczniów.

- 10. Zasady korzystania z dziennika elektronicznego przez prawnych opiekunów dzieci, uczniów oraz pracowników SPT określone są w niniejszym regulaminie.
- 11. Zasady bezpieczeństwa danych osobowych w zakresie nieuregulowanym tym regulaminem określa Polityka Bezpieczeństwa Przetwarzania Danych Osobowych jako dokument obowiązujący w szkole.

### **Rozdział 2. Konta w dzienniku elektronicznym**

- 1. Każdy użytkownik posiada własne konto w systemie dziennika elektronicznego, za które jest odpowiedzialny osobiście. Szczegółowe zasady dla poszczególnych kont opisane są w zakładce POMOC w dzienniku elektronicznym po zalogowaniu się na swoje konto <https://uonetplus.vulcan.net.pl/gminalubien>oraz w poszczególnych rozdziałach tego dokumentu.
- 2. Każdy użytkownik dziennika elektronicznego odpowiada za tajność swojego hasła, które musi się składać co najmniej z 8 znaków, być kombinacją liter i cyfr, dużych i małych. Konstrukcja systemu wymusza na użytkowniku okresową zmianę hasła co 30 dni. Hasło może się powtórzyć po 180 dniach.
- 3. Użytkownik jest zobowiązany stosować się do zasad bezpieczeństwa w posługiwaniu się loginem i hasłem do systemu.
- 4. Ze względów bezpieczeństwa NIE WOLNO ZAPMIĘTYWAC HASŁA NA ŻADNYM URZĄDZENIU.
- 5. Nauczyciel identyfikowany jest w systemie dziennika elektronicznego za pomocą loginu (adres email) oraz hasła.
- 6. W przypadku utraty hasła lub podejrzenia, że zostało ono odczytane lub wykradzione przez osobę nieuprawnioną, użytkownik zobowiązany jest do natychmiastowej zmiany hasła i poinformowania o tym fakcie Administratora Dziennika Elektronicznego.
- 7. W dzienniku elektronicznym funkcjonują następujące grupy kont posiadające odpowiadające im uprawnienia:

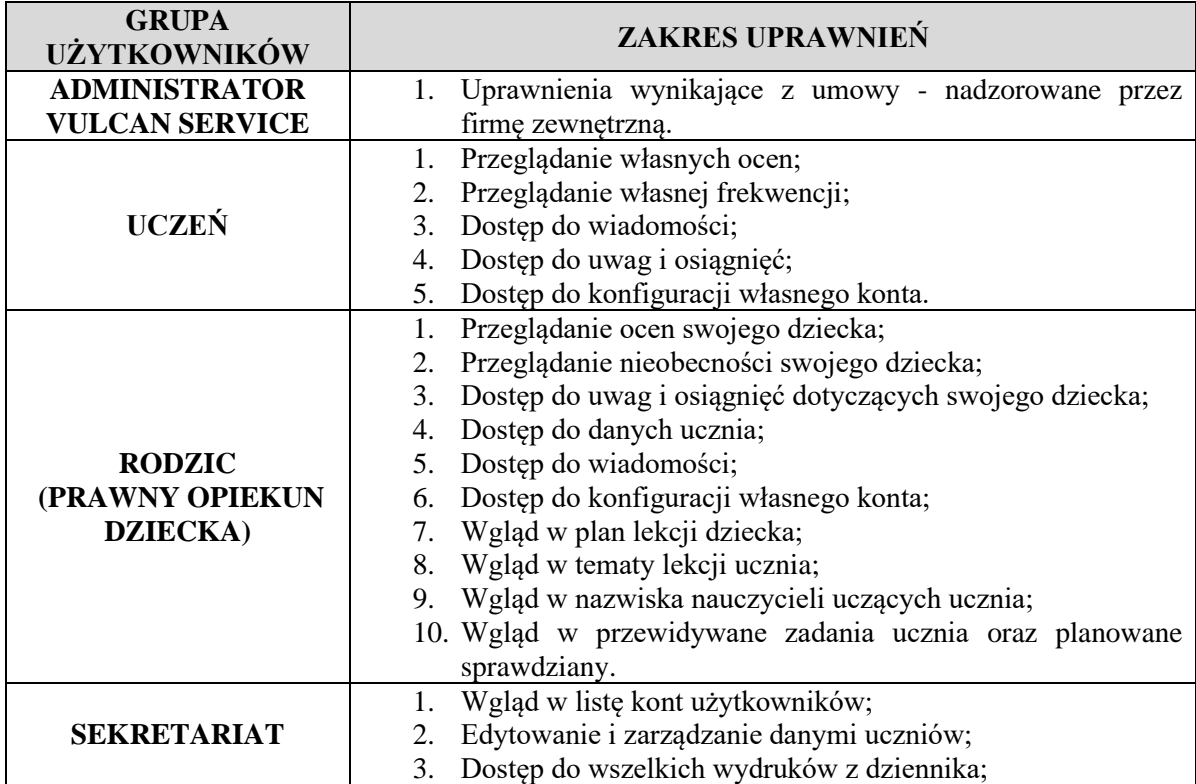

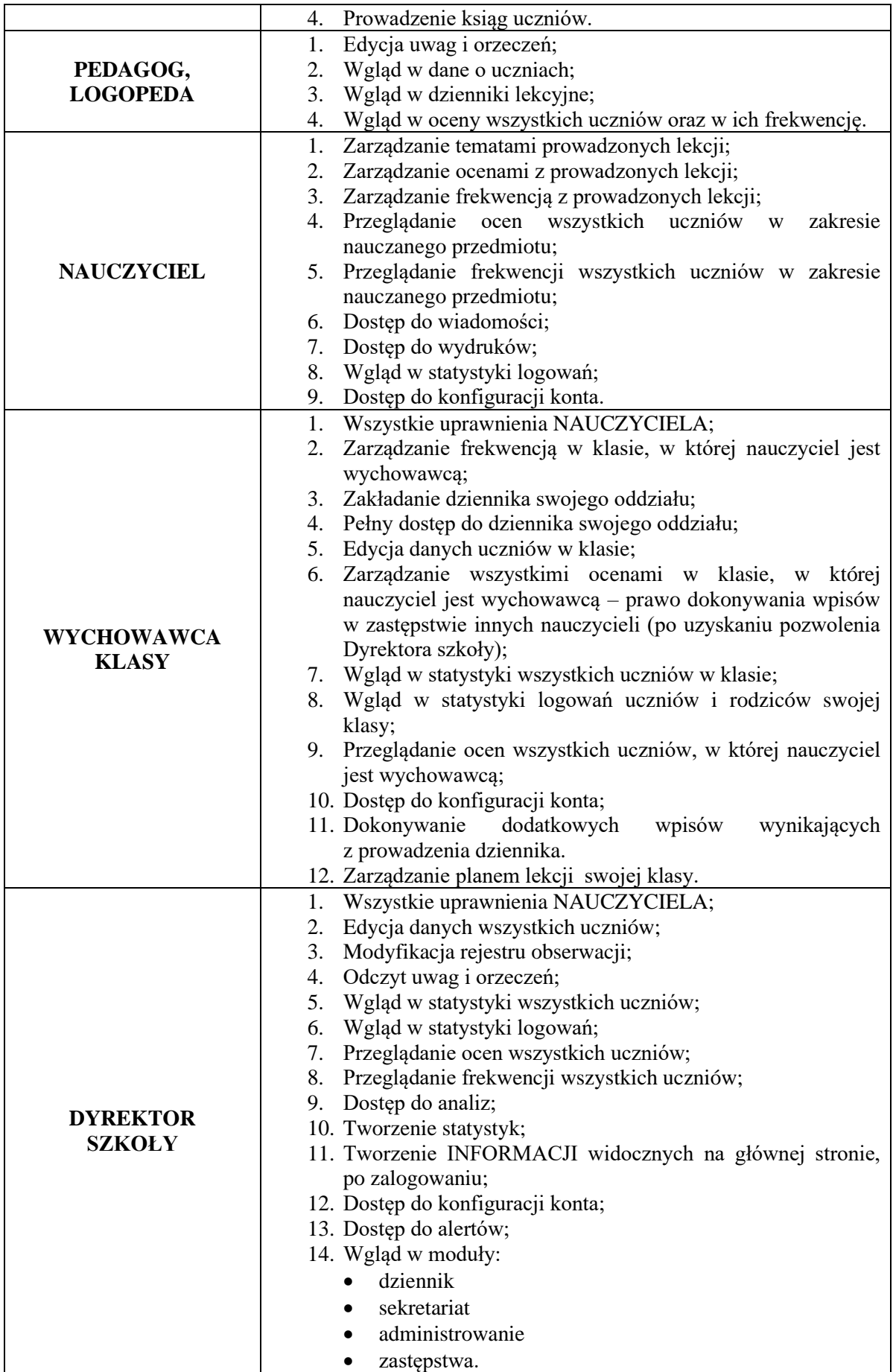

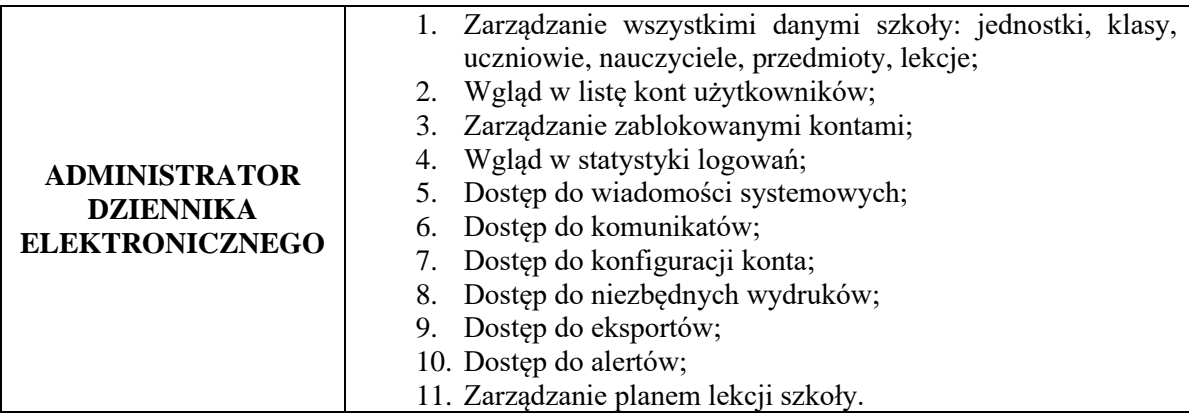

- 8. Każdy użytkownik ma obowiązek dokładnego zapoznania się z POMOCĄ dostępną po zalogowaniu się na swoje konto, w szczególności z regulaminem korzystania z systemu (rodzice, uczniowie). Zasady te są opisane w linku POMOC w dzienniku elektronicznym po zalogowaniu się na swoje bezpłatne konto na stronie [https://uonetplus.vulcan.net.pl/gminalubien.](https://uonetplus.vulcan.net.pl/gminalubien)
- 9. Uprawnienia przypisane do wszystkich kont dostępnych w dzienniku elektronicznym mogą zostać zmienione przez Administratora Dziennika Elektronicznego oraz Administratora Vulcan Service.

### **Rozdział 3. Przekazywanie informacji w dzienniku elektronicznym**

- 1. W dzienniku elektronicznym do przekazywania i wymiany informacji służą linki w zielonym panelu ekranu startowego, po zalogowaniu do systemu.
- 2. Moduł WIADOMOŚCI służy do komunikacji i przekazywania informacji. Należy go wykorzystywać w miarę możliwości jak najczęściej do wspólnej komunikacji między szkołą a rodzicami (opiekunami uczniów) i uczniami.
- 3. Za pomocą WIADOMOŚCI można powiadamiać uczniów i rodziców o zebraniach z rodzicami, dniach otwartych szkoły, konsultacjach.
- 4. Moduł WIADOMOŚCI daje możliwość wyświetlania informacji razem lub osobno:
	- a) wszystkim uczniom w szkole,
	- b) wszystkim rodzicom lub prawnym opiekunom uczniów uczęszczających do szkoły,
	- c) wszystkim nauczycielom w szkole.
- 5. W szkole w dalszym ciągu funkcjonują dotychczasowe formy komunikacji z rodzicami (zebrania z rodzicami, dni otwarte, indywidualne spotkania z nauczycielami).
- 6. Moduł WIADOMOŚCI nie może zastąpić oficjalnych podań papierowych, które regulują przepisy odnośnie szkolnej dokumentacji.
- 7. Odczytanie informacji przez rodzica zawartej w module WIADOMOŚCI jest równoznaczne z przyjęciem do wiadomości treści komunikatu.
- 8. Jeśli nauczyciel uzna, że zachowanie ucznia, np. ucieczka z lekcji, niestosowne zachowanie itp. wymaga szczególnego odnotowania, powinien wysłać odpowiednią treść do rodzica (prawnego opiekuna ucznia) za pomocą zakładki UWAGI.
- 9. Wiadomości odznaczone jako UWAGI będą automatycznie dodawane do kartoteki danego ucznia z podaniem:
- a) daty wysłania,
- b) imienia i nazwiska nauczyciela wpisującego uwagę,
- c) adresata,
- d) tematu i treści uwagi.

UWAGA wpisana przez nauczyciela w KARTOTECE UCZNIA nie może być usuwana z systemu.

- 10. Nauczyciel musi mieć świadomość, że poprzez login, hasło jest identyfikowany w systemie dziennika elektronicznego. Oznacza to na przykład, że przesłane tą drogą ZARZĄDZENIE dyrektora **jest równoznaczne z zapoznaniem się z tym dokumentem.**
- 11. Ważne szkolne zarządzenia, polecenia i inne informacje Dyrekcja szkoły może przesyłać do nauczycieli za pomocą modułu WIADOMOŚCI, a jej odczytanie jest równoznaczne z przyjęciem do wiadomości.

### **Rozdział 4. Uczeń**

- 1. Na pierwszych lekcjach z Wychowawcą nauczyciel zapozna uczniów z zasadami funkcjonowania i regulaminem dziennika elektronicznego.
- 2. Uczeń ma obowiązek zapoznać się z przepisami regulującymi pracę dziennika elektronicznego w szkole zawartymi w POMOCY, która dostępna jest po zalogowaniu się na swoje konto na stronie <https://uonetplus.vulcan.net.pl/gminalubien> oraz odpowiednich REGULAMINACH.

#### **Rozdział 5. Rodzic (prawny opiekun)**

- 1. Rodzice (prawni opiekunowie dziecka) mają swoje niezależne konto w systemie dziennika elektronicznego, zapewniające podgląd postępów edukacyjnych ucznia oraz dające możliwość komunikowania się z nauczycielami w sposób zapewniający ochronę danych osobistych innych uczniów.
- 2. Dostęp do konta rodzica jest bezpłatny.
- 3. Na początku roku szkolnego Rodzic przekazuje wychowawcy klasy informacje niezbędne do aktywacji konta ucznia w dzienniku elektronicznym.
- 4. Rodzic ma obowiązek zapoznać się z zasadami funkcjonowania dziennika elektronicznego w SPT, które dostępne są w POMOCY po zalogowaniu się na swoje konto dziennika i w odpowiednich REGULAMINACH.
- 5. Istnieje możliwość odrębnego dostępu do systemu dla obojga rodziców. Mogą logować się za pomocą różnych adresów poczty email.
- 6. Rodzic osobiście odpowiada za swoje konto w dzienniku elektronicznym szkoły i ma obowiązek **nieudostępniania go swojemu dziecku ani innym nieupoważnionym osobom**.
- 7. Rodzic może powiadomić wychowawcę o nieobecnościach swojego podopiecznego za pomocą WIADOMOŚCI, ale oprócz tego ma obowiązek usprawiedliwienia tej nieobecności w formie pisemnej w terminie określonym w Statucie i procedurach.

## **Rozdział 6. Sekretariat**

- 1. Za obsługę konta Sekretariat odpowiedzialna jest wyznaczona przez Dyrektora SPT osoba, która na stałe pracuje w sekretariacie SPT.
- 2. Osoba pracująca w sekretariacie SPT są zobowiązane do przestrzegania przepisów zapewniających ochronę danych osobowych uczniów i ich rodziców (prawnych opiekunów).
- 3. Pracownik sekretariatu SPT jest zobowiązany do jak najszybszego przekazywania wszelkich informacji odnośnie nieprawidłowego działania i funkcjonowania dziennika elektronicznego lub zaistniałej awarii zgłoszonej przez nauczyciela Administratorowi Dziennika Elektronicznego.
- 4. W przypadku zaistnienia takiej potrzeby, na polecenie Dyrektora SPT, Administrator Dziennika Elektronicznego może przydzielić osobie pracującej w sekretariacie konto

z uprawnieniami nauczyciela, nie dając jednak żadnych możliwości edycji danych dotyczących ocen i frekwencji w żadnej klasie.

- 5. Przekazywanie informacji dyrektorowi, kierownikowi świetlicy, wychowawcom, pedagogom, Szkolnemu Administratorowi Dziennika Elektronicznego o zapisaniu, skreśleniu lub przeniesieniu ucznia z klasy do klasy w formie wiadomości.
- 6. Na prośbę innej szkoły sekretariat może wydrukować z systemu kartotekę ucznia zawierającą całościową informację o przebiegu edukacji danego ucznia i przekazać ją do sekretariatu szkoły. Kopie przekazanej dokumentacji należy opisać w sposób umożliwiający jednoznaczne stwierdzenie kto, komu i kiedy przekazał tę dokumentację. Dokumentacja ta powinna zostać przekazana za potwierdzeniem odbioru.
- 7. Przeniesienia ucznia z jednej klasy do drugiej wykonuje wychowawca i sekretariat szkoły niezwłocznie po otrzymaniu takiej wiadomości od dyrektora szkoły. Czynności tej dokonuje się według zasad określonych w dzienniku elektronicznym, przenosząc wszystkie dane o ocenach i frekwencji ucznia do nowej klasy.
- 8. Jeżeli w trakcie roku szkolnego do klasy dojdzie nowy uczeń, wychowawca i sekretarz szkoły wprowadzają jego dane do dziennika w porozumieniu z dyrektorem szkoły.

## **Rozdział 7. Nauczyciel**

- 1. Nauczyciel ma obowiązek prowadzić lekcję z wykorzystaniem elementów MODUŁU DZIENNIK.
- 2. Każdy nauczyciel na początku prowadzonych przez siebie zajęć osobiście sprawdza i wpisuje bezpośrednio do dziennika elektronicznego temat lekcji oraz nieobecności jak i obecności uczniów na zajęciach. W trakcie trwania zajęć uzupełnia inne elementy, np. oceny uzyskane przez uczniów.
- 3. Nieobecność "-" wpisana do dziennika nie może być usuwana. Nieobecność może być zmieniona na:
	- a) nieobecność usprawiedliwioną " $\cdot$ ",
	- b) spóźnienie ..s".
	- c) lub inną na ustaloną w dzienniku elektronicznym kategorię frekwencji.
- 4. Każdy nauczyciel jest osobiście odpowiedzialny za systematyczne wpisywanie do dziennika elektronicznego:
	- a) tematu lekcji,
	- b) ocen bieżących,
	- c) frekwencji na lekcjach przez siebie prowadzonych,
	- d) prognoz ocen klasyfikacyjnych i rocznych,
	- e) ocen klasyfikacyjnych śródrocznych, rocznych i końcowych w klasach, w których prowadzi zajęcia według zasad określonych przepisach prawa dotyczących oceniania obowiązujących w SPT.
- 5. Wpis oceny może być wielokrotnie poprawiany w dowolnym momencie. W bazie danych programu znajduje się cała historia zmian.
- 6. Ocenę z poprawy wpisuje się w nową kolumnę z odpowiednim opisem. **Nie zastępuje się poprawianej oceny.**
- 7. W przypadku prowadzenia zajęć za nieobecnego nauczyciela nauczyciel ma obowiązek dokonać wpisu według zasad określonych w systemie dziennika elektronicznego (zastępstwo).
- 8. Nauczyciel, który pomylił się wprowadzając błędny zapis w dzienniku, zobowiązany jest do usunięcia pomyłki niezwłocznie po jej zauważeniu.
- 9. Nauczyciel ma obowiązek usuwania własnych błędów, zauważonych przez Dyrektora / Wicedyrektora Szkoły w wyznaczonym przez niego terminie.
- 10. Jeśli w bibliotece internetowej nie znajduje się odpowiedni rozkład materiału, nauczyciel importuje go do dziennika elektronicznego.
- 11. Jeśli w bibliotece internetowej dziennika elektronicznego znajduje się odpowiedni rozkład materiału nauczyciel przypisuje go do uczonych oddziałów klasowych.
- 12. Nauczyciel zobowiązany jest do sprawdzania zawartości panelu startowego oraz WIADOMOŚCI w **każdym** dniu pracy. **Na wymagające tego wiadomości – nauczyciel powinien udzielać odpowiedzi.**
- 13. Na **dwa dni przed** zebraniem klasyfikacyjnym Rady Pedagogicznej wszyscy nauczyciele są zobowiązani do wystawienia i dokonania wpisu ocen klasyfikacyjnych w dzienniku elektronicznym. **W dniu klasyfikacyjnego zebrania Rady Pedagogicznej nie wolno zmieniać prognozowanych ocen śródrocznych, rocznych i końcowych.**
- 14. Obowiązkiem każdego nauczyciela jest poinformowanie ucznia i jego rodziców za pośrednictwem wychowawcy o przewidywanych dla ucznia ocenach niedostatecznych w postaci bezpośredniej WIADOMOŚCI z dziennika elektronicznego lub innej zgodnej ze statutem SPT.
- 15. **Na dzień przed zebraniem z rodzicami** nauczyciel ma obowiązek **uzupełnienia** wszystkich **ocen bieżących** w dzienniku elektronicznym, na podstawie których w dniu zebrania z rodzicami drukowane będą w SPN odpowiednie kartki informacyjne dla rodziców.
- 16. Nauczyciel wystawia oceny klasyfikacyjne według zasad określonych w przepisach prawa dotyczących oceniania obowiązujących w SPT.
- 17. Jeżeli nauczyciel zwalnia ucznia z zajęć, (np. udział w zawodach sportowych), powinien o tym fakcie poinformować z co najmniej jednodniowym wyprzedzeniem Dyrektora SPT i wychowawcę klasy.
- 18. Nauczyciel ma obowiązek umieszczać informacje w zakładce SPRAWDZIANY dziennika o każdej pracy klasowej lub sprawdzianie z wyprzedzeniem określonym w przepisach prawa dotyczących oceniania obowiązujących w SPT, co umożliwi systemowi kontrolowanie ilości tych prac dla danej klasy na warunkach określonych w tych przepisach i blokowanie innych prac klasowych w ilości wykraczającej ponad dopuszczalną w ciągu jednego dnia lub tygodnia.
- 19. Na w/w podstawie przekazywania informacji wszyscy nauczyciele w SPT mają obowiązek tak planować prace pisemne, aby nie zostały naruszone zasady opisane w przepisach prawa dotyczących oceniania obowiązujących w SPT.
- 20. Nauczyciel ma obowiązek odnotowywać w dzienniku elektronicznym zadania domowe.
- 21. Nauczyciel jest osobiście odpowiedzialny za swoje konto i zgodnie z ustawą z dnia 10 maja 2018 r. o ochronie danych osobowych (tekst jedn.: Dz. U. z 2028 r. poz. 1000) nie ma prawa umożliwiać korzystania z zasobów osobom trzecim.
- 22. Nauczyciel jest zobligowany do ochrony komputera, z którego loguje się do dziennika elektronicznego tak, aby uczeń lub osoba postronna nie miała dostępu do danych zawartych w dzienniku.
- 23. Nauczyciel powinien dbać, by niejawne dane prezentowane na monitorze komputera nie były widoczne dla osób do tego niepowołanych, przede wszystkim uczniów podczas lekcji.
- 24. Nauczyciel powinien dbać, by poufne dane prezentowane na monitorze komputera nie były widoczne dla osób trzecich.
- 25. Jeśli nauczyciel używa laptopa lub innego urządzenia umożliwiającego pracę z dziennikiem elektronicznym, musi pamiętać, by nie udostępniać komputera osobom trzecim i stosować wszelkie zasady bezpieczeństwa, by nie dopuścić do ujawnienie jakichkolwiek danych.
- 26. **Za ujawnienie poufnych danych z dziennika elektronicznego nauczyciel ponosi takie same konsekwencje, jak w przypadku przepisów związanych z dokumentacją szkolną.**
- 27. Nauczyciele muszą być świadomi zagrożeń przechowywania danych na płytach, dyskach Flash (pendrive) czy tworzenia nadmiernej ilości wydruków.
- 28. Po zakończeniu pracy NAUCZYCIEL musi pamiętać o wylogowaniu się z konta.
- 29. W razie zauważenia naruszenia bezpieczeństwa nauczyciel powinien niezwłocznie zawiadomić o tym administratora dziennika elektronicznego.
- 30. Nauczyciel ma obowiązek utrzymywania powierzonego mu sprzętu komputerowego w należytym stanie.
- 31. Nauczyciel zobowiązany jest do uczestnictwa w szkoleniach organizowanych przez administratora dziennika elektronicznego.
- 32. W przypadku alarmu ewakuacyjnego NAUCZYCIEL ma obowiązek wylogowania się z systemu.
- 33. Niedopełnienie obowiązku systematycznego uzupełniania dziennika może skutkować konsekwencjami służbowymi.

#### **Rozdział 8. Wychowawca klasy**

- 1. Każdy wychowawca klasy jest odpowiedzialny za prowadzenie dziennika elektronicznego w zakresie następujących danych swojej klasy:
- a) dane osobowe ucznia i jego rodziców/prawnych opiekunów,
- b) dane teleadresowe ucznia i jego rodziców/prawnych opiekunów,
- c) oceny zachowania,
- d) wystawianie przewidywanych ocen rocznych zachowania,
- e) wystawianie śródrocznych i rocznych ocen zachowania,
- f) uwagi o zachowaniu uczniów (pozytywne i negatywne),
- g) usprawiedliwianie nieobecności,
- h) podliczanie frekwencji,
- i) wypełnianie danych do arkusza ocen ucznia,
- j) wypełnianie danych do świadectwa szkolnego ucznia,
- k) wypełnianie danych dotyczących imprez i uroczystości szkolnych,
- l) wypełnianie danych dotyczących spotkań z rodzicami uczniów,
- m) wypełnianie danych dotyczących uroczystości szkolnych, wycieczek szkolnych oraz krótszych wyjść poza teren szkoły.
- 2. Do 30 września w dzienniku elektronicznym wychowawca klasy uzupełnia dane uczniów swojej klasy.
- 3. Jeśli w danych ucznia następują zmiany, wychowawca ma obowiązek dokonać zmian w dzienniku elektronicznym, bezzwłocznie po uzyskaniu potwierdzonych informacji o zmianach.
- 4. W ciągu pierwszego tygodnia nowego roku szkolnego wychowawca przypisuje uczniów do swojej klasy i do odpowiednich grup zajęciowych, tworzy plan lekcji klasy.
- 5. Po pierwszym zebraniu z rodzicami wychowawca zobowiązany jest uzupełnić dane dotyczące Trójki Klasowej oraz Samorządu Klasowego.
- 6. Na pierwszej lekcji wychowawczej wychowawca powinien zapoznać uczniów z zasadami działania dziennika elektronicznego.
- 7. Obowiązkiem wychowawcy jest podsumowywanie osiągnięć i frekwencji uczniów swojej klasy.
- 8. W dniu poprzedzającym zebranie klasyfikacyjne rady pedagogicznej wychowawca klasy zobowiązany jest do dokonania podsumowania pracy półrocznej/rocznej oraz do dokonania wydruków odpowiadających tym danym ze statystyk.
- 9. Przed zakończeniem każdego półrocza wychowawca klasy zobowiązany jest do sprawdzenia wpisów dotyczących klasy w dzienniku elektronicznym.
- 10. Informację o przejściu ucznia do innej szkoły lub klasy wychowawca zgłasza administratorowi dziennika elektronicznego.
- 11. W przypadku zmiany szkoły przez ucznia wychowawca zobowiązany jest do przygotowania danych dotyczących przebiegu edukacji ucznia i przekazania ich do sekretariatu.
- 12. W sytuacji dojścia ucznia do klasy w trakcie roku szkolnego, wychowawca zobowiązany jest do wprowadzenia jego danych do dziennika elektronicznego, tuż po przyjęciu ucznia do szkoły przez Dyrektora Szkoły.
- 13. Wychowawca zobowiązany jest właściwie wypełniać dziennik w dni uroczystości szkolnych, wyjść do kina, teatru, muzeum, wycieczek szkolnych, obozów naukowych.
- 14. Wychowawca klasy musi odnotowywać w dzienniku informacje o przebiegu wywiadówki wraz z listą osób obecnych na zebraniu.
- 15. Jeżeli rodzic (opiekun prawny dziecka) nie jest obecny na zebraniu, Nauczyciel ani Wychowawca Klasy nie mają obowiązku dodatkowego zawiadamiania o ocenach poza określonym w szkole systemem dziennika elektronicznego. Nie dotyczy to przewidywanych ocen niedostatecznych, zarówno półrocznych, jak i rocznych. Informacja o przewidywanej półrocznej lub rocznej ocenie niedostatecznej i/lub nagannym zachowaniu ucznia przekazywana jest według procedur określonych w Statucie SPT.
- 16. Wychowawca klasy powinien odnotowywać w dzienniku informacje o indywidualnych rozmowach z rodzicami uczniów.
- 17. Wychowawca klasy wpisuje uczniom swojej klasy przewidywana śródroczną i roczną ocenę zachowania jak i śródroczną i roczną ocenę zachowania w odpowiedniej opcji dziennika elektronicznego, według zasad określonych w przepisach prawa dotyczących oceniania obowiązujących w SPT.
- 18. Na pierwszym zebraniu z rodzicami Wychowawca Klasy ma obowiązek osobiście zebrać od rodziców adresy poczty internetowej oraz poczty internetowej ich dzieci. Na tym zebraniu przekazuje podstawowe informacje o tym, jak korzystać z dziennika elektronicznego i wskazuje, gdzie i jak można uzyskać pomoc w jego obsłudze [\(https://uonetplus.vulcan.net.pl/gminalubien](https://uonetplus.vulcan.net.pl/gminalubien) - po zalogowaniu się na swoje konto).
- 19. Fakt odbycia przeszkolenia na temat zasad funkcjonowania dziennika elektronicznego w szkole rodzic dokumentuje na specjalnej liście.

#### **Rozdział 9. Dyrektor SPT (Dyrektor Szkoły)**

1. Dyrektor Szkoły odpowiada za kontrolowanie poprawności uzupełniania dziennika elektronicznego.

- 2. Przed rozpoczęciem roku szkolnego oraz w trakcie jego trwania dyrektor SPT zleca uzupełnienie i aktualizuję planów lekcji poszczególnych klas.
- 3. Do 30 września każdego roku szkolnego dyrektor SPT sprawdza wypełnienie przez wychowawców klas wszystkich danych uczniów potrzebnych do prawidłowego działania dziennika elektronicznego.
- 4. Dyrektor SPT jest zobowiązany;
- a) systematycznie sprawdzać statystyki logowań,
- b) kontrolować systematyczność wpisywania ocen i frekwencji przez nauczycieli,
- c) systematycznie odpowiadać na wiadomości nauczycieli, rodziców i uczniów,
- d) bezzwłocznie przekazywać uwagi za pomocą WIADOMOŚCI,
- e) wpisywać wszystkie swoje zalecenia i uwagi dla poszczególnych klas i nauczycieli w wiadomościach,
- f) kontrolować poprzez odpowiedni panel dostępny na koncie dyrektora szkoły poprawność, systematyczność, rzetelność wpisów dokonywanych przez nauczycieli,
- g) generować odpowiednie statystyki, np. zbiorcze dla nauczycieli,
- h) dochowywać tajemnicy odnośnie postanowień zawartych w umowie, mogących narazić działanie systemu informatycznego na utratę bezpieczeństwa,
- i) dbać o finansowe zapewnienie poprawności działania systemu, np. zamawianie i zakup materiałów i sprzętu do drukowania i archiwizowania danych, szkoleń itp.
- 5. Dyrektor Szkoły może powiadomić wszystkich nauczycieli o sprawdzeniu dziennika elektronicznego w rubryce WIADOMOŚCI.
- 6. Dyrektor Szkoły wyznacza drugą osobę pełniącą rolę administratora dziennika elektronicznego.
- 7. Dyrektor Szkoły może pełnić w dzienniku elektronicznym funkcję drugiego wychowawcy każdej klasy w szkole.
- 8. Dyrektor SPT w celu zapewnienia systematyczności i regularności dokonywania wpisów w dzienniku elektronicznym może zablokować dostęp do archiwalnych wpisów uprzedzając nauczycieli i pracowników szkoły odpowiednim komunikatem z podaniem daty blokady.
- 9. W szczególnych wypadkach i na prośbę zainteresowanego blokada taka zostanie usunięta celem poprawienia lub uzupełnienia brakujących wpisów.

## **Rozdział 10. Administrator Dziennika Elektronicznego w SPT**

- 1. Za poprawne funkcjonowanie dziennika elektronicznego w szkole odpowiedzialny jest Administrator Dziennika Elektronicznego.
- 2. Administratorem Dziennika Elektronicznego nauczyciel wyznaczony przez Dyrektora SPT.
- 3. Celem zapewnienia ciągłości pracy dyrektor wyznacza dwie osoby sposób nauczycieli, które mają uprawnienia administratora dziennika elektronicznego.
- 4. Administrator Dziennika Elektronicznego, logując się na swoje konto, ma obowiązek zachowywać zasady bezpieczeństwa (mieć zainstalowane i systematycznie aktualizować programy zabezpieczające komputer).
- 5. Wszystkie operacje dokonywane na koncie Administratora Dziennika Elektronicznego powinny być wykonywane ze szczególną uwagą i po dokładnym rozpoznaniu zasad funkcjonowania szkoły.
- 6. Obowiązki Administratora Dziennika Elektronicznego :
- a) zapoznaje użytkowników z przepisami i zasadami użytkowania sytemu,
- b) powiadamia wszystkich użytkowników sytemu, że ich działania będą monitorowane, a wyniki ich pracy będą zabezpieczane i archiwizowane,
- c) przed rozpoczęciem roku szkolnego Administrator Dziennika Elektronicznego przygotowuje dziennik do uruchomienia,
- d) odpowiada za poprawność tworzonych jednostek i klas, list nauczycieli, przydziały zajęć, nazewnictwo przedmiotów i wiele innych elementów, których edycja możliwa jest tylko z konta administratora w porozumieniu z dyrektorem szkoły,
- e) w razie zaistniałych niejasności Administrator Dziennika Elektronicznego ma obowiązek komunikowania się z Wychowawcami klas lub z przedstawicielem firmy zarządzającej dziennikiem elektronicznym w celu jak najszybszego wyjaśnienia,
- f) do obowiązków Administratora Dziennika Elektronicznego należy systematyczne sprawdzanie WIADOMOŚCI na swoim koncie i jak najszybsze odpowiadanie na nie.
- 7. Wszelkie ustawienia konfiguracyjne na poziomie SPT (szkoły), mające wpływ na bezpośrednie funkcjonowanie dziennika, Administrator Dziennika Elektronicznego może dokonać za zgodą Dyrektora SPT.
- 8. Każdy zauważony przypadek naruszenia bezpieczeństwa ma być zgłoszony dyrektorowi SPT w celu podjęcia dalszych działań zabezpieczających dane osobowe.
- 9. Jeśli nastąpi zablokowanie konta Nauczyciela, Administrator Dziennika Elektronicznego ma obowiązek skontaktować się osobiście z nauczycielem i wyjaśnić powód blokady.

#### **Rozdział 11. Postępowanie w razie wycieczki**

- 1. Kierownik wycieczki jest odpowiedzialny za dokonanie wpisu o wycieczce do dziennika elektronicznego.
- 2. Kierownik wycieczki jest zobowiązany założyć u Dyrektora listę uczniów pozostających w szkole. Do jego obowiązków należy również podanie uczniom zostającym w szkole planu ich lekcji.
- 3. Karta obecności pozostaje w dokumentacji wycieczki.

## **Rozdział 12. Postępowanie w razie awarii i ewakuacji**

- 1. W czasie awarii Dyrektor Szkoły ma obowiązek:
- a) sprawdzić, czy wszystkie procedury odnośnie zaistnienia awarii są przestrzegane przez administratora dziennika elektronicznego, sieci informatycznej i nauczycieli,
- b) doprowadzić do jak najszybszego przywrócenia prawidłowego działania systemu,
- c) zabezpieczyć środki na wypadek awarii w celu przywrócenia normalnego funkcjonowania systemu.
- 2. Postępowanie administratora dziennika elektronicznego w czasie awarii:
- a) fakcie zaistnienia awarii i przewidywanym czasie jego naprawy, administrator dziennika elektronicznego powinien powiadomić Dyrektora Szkoły oraz nauczycieli,
- b) jeśli usterka, brak prądu, dostępu do sieci internetowej lub inny powód może potrwać dłużej niż jeden dzień administrator dziennika elektronicznego powinien wywiesić na tablicy ogłoszeń w pokoju nauczycielskim odpowiednią informację oraz przygotować właściwy komunikat dla rodziców i uczniów i przekazać go wychowawcom klas.
- 3. W sytuacji opisanej w punkcie 2. nauczyciele zobowiązani są do pobrania w sekretariacie szkoły kart zastępczych , do prawidłowego wypełnienia kart na każdy dzień prowadzonych przez siebie zajęć i dostarczenia ich do sekretariatu po zakończeniu zajęć.
- 4. Po przywróceniu prawidłowego działania systemu nauczyciel ma obowiązek wprowadzenia wszystkich danych z kart zastępczych do dziennika elektronicznego, a następnie zniszczenia ich w niszczarce.
- 5. Wszystkie awarie sprzętu komputerowego, oprogramowania czy sieci komputerowych, mają być zgłaszane osobiście w dniu zaistniałej sytuacji administratorowi dziennika elektronicznego lub administratorowi sieci informatycznej. **W żadnym przypadku nauczycielowi nie wolno podejmować samodzielnej próby usunięcia awarii ani wzywać do naprawienia awarii osób do tego niewyznaczonych.**
- 6. W przypadku awarii pojedynczego stanowiska komputerowego nauczyciel uzupełnia wpisy z danego dnia po zakończeniu swoich lekcji na innym stanowisku.
- 7. Zalecaną formą zgłaszania awarii jest użycie WIADOMOŚCI w systemie dziennika elektronicznego, jeśli nie jest to możliwe, dopuszcza się następujące powiadomienia:
- a) osobiście,
- b) telefonicznie,
- c) za pomocą poczty e-mail,
- d) poprzez zgłaszanie tego faktu w sekretariacie szkoły, który jest zobowiązany do niezwłocznego poinformowania o tym fakcie odpowiedniego pracownika szkoły.
- 8. W czasie ewakuacji każdy zalogowany w systemie informatycznym użytkownik mający dostęp do danych osobowych dokonuje natychmiast wylogowania i w razie możliwości zamyka system operacyjny i odłącza komputer od napięcia.

## **Rozdział 13. Postanowienia końcowe**

- 1. Wszystkie tworzone dokumenty i nośniki informacji, powstałe na podstawie danych z elektronicznego dziennika, muszą być przechowywane w sposób uniemożliwiający ich zniszczenie lub kradzież. Nie wolno przekazywać żadnych informacji odnośnie, np.: haseł, ocen, frekwencji, itp. rodzicom i uczniom, drogą telefoniczną, która nie pozwala na jednoznaczną identyfikację drugiej osoby.
- 2. Możliwość edycji danych ucznia mają: administrator dziennika elektronicznego, Dyrektor Szkoły, wychowawca klasy oraz upoważniony przez Dyrektora Szkoły pracownik sekretariatu szkoły.
- 3. Wszystkie dane osobowe uczniów i ich rodzin są poufne.
- 4. Szkoła może udostępnić dane ucznia bez zgody rodziców/opiekunów prawnych odpowiednim organom na zasadzie oddzielnych przepisów i aktów prawnych obowiązujących w szkole.
- 5. Wszystkie poufne dokumenty i materiały utworzone na podstawie danych z dziennika elektronicznego, które nie będą potrzebne, należy zniszczyć w sposób jednoznacznie uniemożliwiający ich odczytanie.
- 6. Dokumentacja z funkcjonowania dziennika elektronicznego, wydruki z danymi powinny być przechowywane w szkolnym archiwum.
- 7. Komputery używane do obsługi dziennika elektronicznego powinny spełniać następujące wymogi:
	- a) muszą posiadać legalne oprogramowanie oraz spełniać minimalne wymagania określone przez producenta dziennika elektronicznego,
	- b) muszą być zabezpieczone odpowiednimi i aktualnymi programami antywirusowymi.
- 8. W sieci wewnętrznej przy korzystaniu z dziennika elektronicznego zawsze używa się tylko połączeń szyfrowanych.
- 9. W czasie odbywania w szkole praktyki studenckiej wszystkich wpisów w dzienniku elektronicznym dokonuje nauczyciel opiekun praktykanta.
- 10. Procedury prowadzenia elektronicznej dokumentacji przebiegu nauczania mogą być modyfikowane, w zależności od wprowadzanych zmian do systemu dziennika elektronicznego.
- 11. Sposób wprowadzania danych do dziennika elektronicznego określa "Procedura wprowadzania danych do dziennika elektronicznego w Szkole Podstawowej im. Adama Mickiewicza w Tenczynie".
- 12. Zasady funkcjonowania dziennika elektronicznego w Szkole Podstawowej w Niemczynie wchodzą w życie z dniem 1 lutego 2021 r.

Tenczyn, dnia 1 lutego 2021 r.